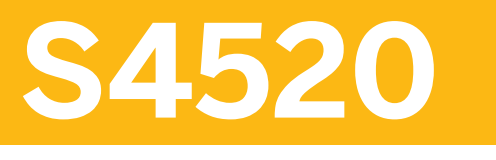

## **Purchasing in SAP S/4HANA**

COURSE OUTLINE

Course Version: 23 Course Duration:

## **SAP Copyrights, Trademarks and Disclaimers**

© 2023 SAP SE or an SAP affiliate company. All rights reserved.

No part of this publication may be reproduced or transmitted in any form or for any purpose without the express permission of SAP SE or an SAP affiliate company.

SAP and other SAP products and services mentioned herein as well as their respective logos are trademarks or registered trademarks of SAP SE (or an SAP affiliate company) in Germany and other countries. Please see https:/ [www.sap.com/corporate/en/legal/copyright.html](https://www.sap.com/corporate/en/legal/copyright.html) for additional trademark information and notices.

Some software products marketed by SAP SE and its distributors contain proprietary software components of other software vendors.

National product specifications may vary.

These materials may have been machine translated and may contain grammatical errors or inaccuracies.

These materials are provided by SAP SE or an SAP affiliate company for informational purposes only, without representation or warranty of any kind, and SAP SE or its affiliated companies shall not be liable for errors or omissions with respect to the materials. The only warranties for SAP SE or SAP affiliate company products and services are those that are set forth in the express warranty statements accompanying such products and services, if any. Nothing herein should be construed as constituting an additional warranty.

In particular, SAP SE or its affiliated companies have no obligation to pursue any course of business outlined in this document or any related presentation, or to develop or release any functionality mentioned therein. This document, or any related presentation, and SAP SE's or its affiliated companies' strategy and possible future developments, products, and/or platform directions and functionality are all subject to change and may be changed by SAP SE or its affiliated companies at any time for any reason without notice. The information in this document is not a commitment, promise, or legal obligation to deliver any material, code, or functionality. All forwardlooking statements are subject to various risks and uncertainties that could cause actual results to differ materially from expectations. Readers are cautioned not to place undue reliance on these forward-looking statements, which speak only as of their dates, and they should not be relied upon in making purchasing decisions.

# **Typographic Conventions**

American English is the standard used in this handbook. The following typographic conventions are also used.

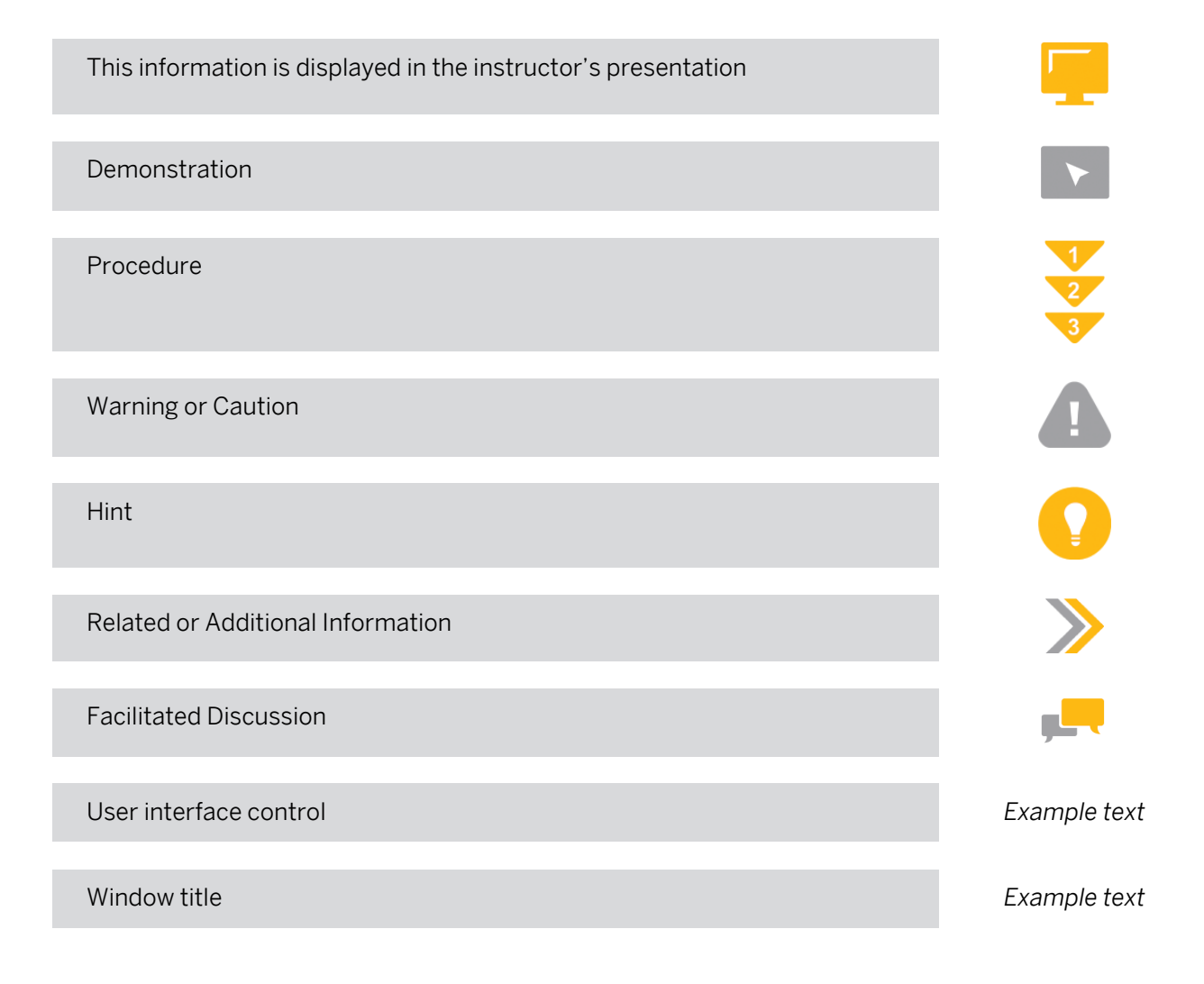

## **Contents**

#### [vii](#page-6-0) [Course Overview](#page-6-0)

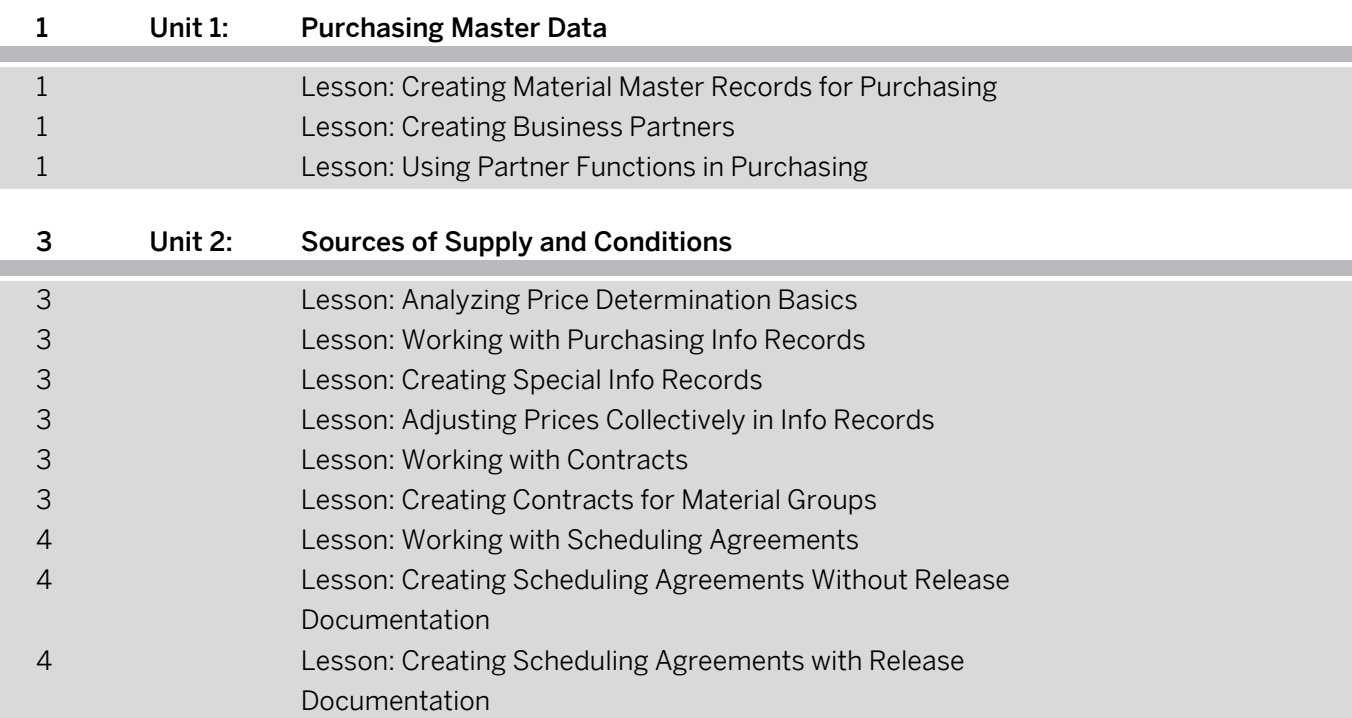

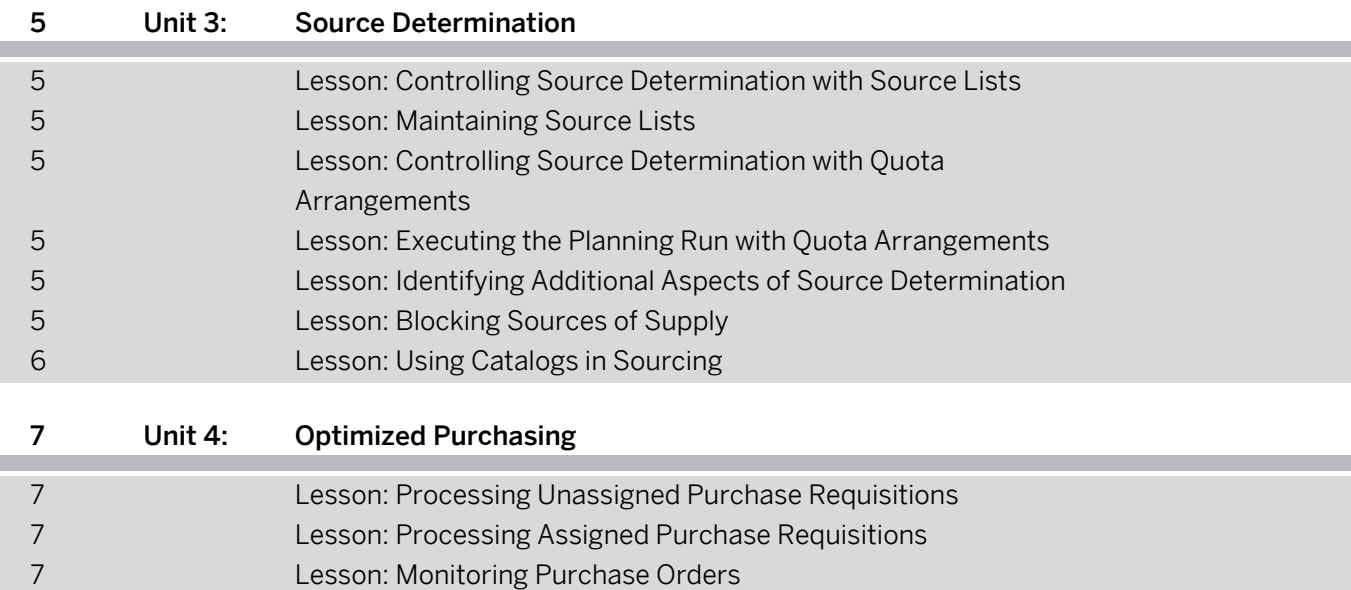

[Lesson: Deploying Situation Handling](#page-14-0)

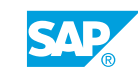

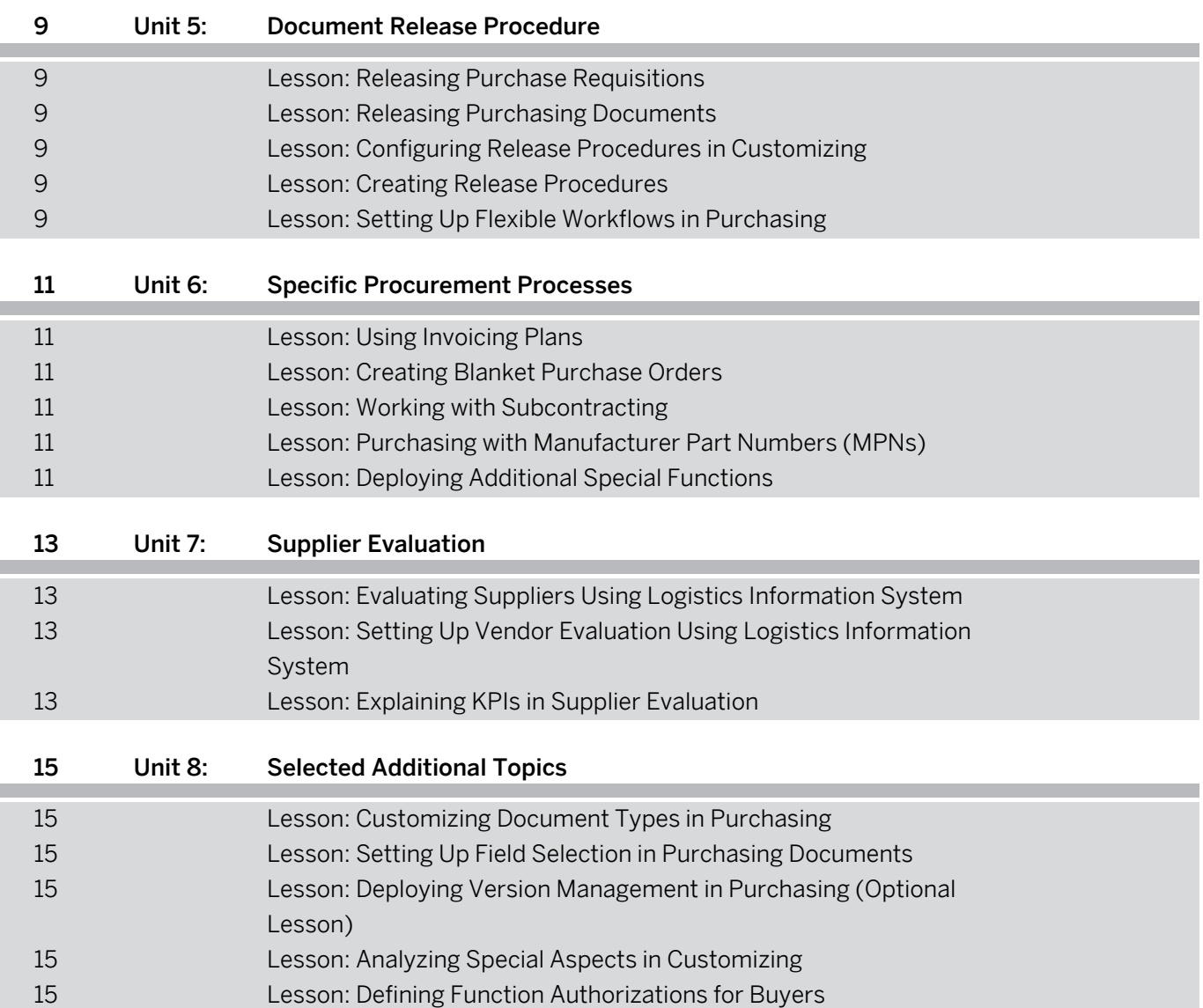

## <span id="page-6-0"></span>**Course Overview**

#### TARGET AUDIENCE

This course is intended for the following audiences:

- Application Consultant
- Project Manager
- End User

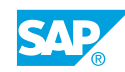

# <span id="page-8-0"></span>**UNIT 1 Purchasing Master Data**

## **Lesson 1: Creating Material Master Records for Purchasing**

#### Lesson Objectives

After completing this lesson, you will be able to:

• Maintain purchasing data in the material master record

## **Lesson 2: Creating Business Partners**

#### Lesson Objectives

After completing this lesson, you will be able to:

• Maintain purchasing data for business partners

## **Lesson 3: Using Partner Functions in Purchasing**

#### Lesson Objectives

After completing this lesson, you will be able to:

• Use partner roles in purchasing

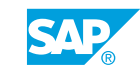

## <span id="page-10-0"></span>**UNIT 2 Sources of Supply and Conditions**

## **Lesson 1: Analyzing Price Determination Basics**

#### Lesson Objectives

After completing this lesson, you will be able to:

• Use conditions and calculation schemas

## **Lesson 2: Working with Purchasing Info Records**

#### Lesson Objectives

After completing this lesson, you will be able to:

• Manage purchasing info records

## **Lesson 3: Creating Special Info Records**

#### Lesson Objectives

After completing this lesson, you will be able to:

• Create special types of info records

## **Lesson 4: Adjusting Prices Collectively in Info Records**

#### Lesson Objectives

After completing this lesson, you will be able to:

• Carry out price changes

## **Lesson 5: Working with Contracts**

#### Lesson Objectives After completing this lesson, you will be able to:

- Manage contracts
- Get to know analytics for contracts

## **Lesson 6: Creating Contracts for Material Groups**

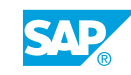

#### <span id="page-11-0"></span>Lesson Objectives

After completing this lesson, you will be able to:

• Create contracts for material groups

## **Lesson 7: Working with Scheduling Agreements**

#### Lesson Objectives

After completing this lesson, you will be able to:

• Manage scheduling agreements

### **Lesson 8: Creating Scheduling Agreements Without Release Documentation**

#### Lesson Objectives

After completing this lesson, you will be able to:

• Create scheduling agreements without release documentation

### **Lesson 9: Creating Scheduling Agreements with Release Documentation**

#### Lesson Objectives

After completing this lesson, you will be able to:

• Create scheduling agreements with release documentation

## <span id="page-12-0"></span>**UNIT 3 Source Determination**

## **Lesson 1: Controlling Source Determination with Source Lists**

#### Lesson Objectives

After completing this lesson, you will be able to:

• Understand and manage source lists

## **Lesson 2: Maintaining Source Lists**

#### Lesson Objectives

After completing this lesson, you will be able to:

• Maintain source lists

### **Lesson 3: Controlling Source Determination with Quota Arrangements**

#### Lesson Objectives

After completing this lesson, you will be able to:

• Create and maintain quota arrangements

## **Lesson 4: Executing the Planning Run with Quota Arrangements**

#### Lesson Objectives

After completing this lesson, you will be able to:

• Use quota arrangements for source determination in the planning run

## **Lesson 5: Identifying Additional Aspects of Source Determination**

#### Lesson Objectives

After completing this lesson, you will be able to:

• Identify priorities in source determination

## **Lesson 6: Blocking Sources of Supply**

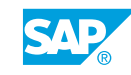

#### <span id="page-13-0"></span>Lesson Objectives

After completing this lesson, you will be able to:

• Block sources of supply

## **Lesson 7: Using Catalogs in Sourcing**

#### Lesson Objectives

After completing this lesson, you will be able to:

• Use catalogs in purchasing

# <span id="page-14-0"></span>**UNIT 4 Optimized Purchasing**

## **Lesson 1: Processing Unassigned Purchase Requisitions**

#### Lesson Objectives

After completing this lesson, you will be able to:

• Assign and process purchase requisitions

## **Lesson 2: Processing Assigned Purchase Requisitions**

#### Lesson Objectives

After completing this lesson, you will be able to:

• Process assigned purchase requisitions

## **Lesson 3: Monitoring Purchase Orders**

#### Lesson Objectives

After completing this lesson, you will be able to:

• Monitor order confirmations and deliveries

## **Lesson 4: Deploying Situation Handling**

#### Lesson Objectives

After completing this lesson, you will be able to:

- Introduce Situation Handling
- Understand the key concepts and features in Situation Handling

# <span id="page-16-0"></span>**UNIT 5 Document Release Procedure**

## **Lesson 1: Releasing Purchase Requisitions**

#### Lesson Objectives

After completing this lesson, you will be able to:

• Release blocked purchase requisitions

## **Lesson 2: Releasing Purchasing Documents**

#### Lesson Objectives

After completing this lesson, you will be able to:

• Release blocked purchase orders

## **Lesson 3: Configuring Release Procedures in Customizing**

#### Lesson Objectives

After completing this lesson, you will be able to:

• Check Customizing settings for release procedures

## **Lesson 4: Creating Release Procedures**

#### Lesson Objectives

After completing this lesson, you will be able to:

• Create release procedures for purchase requisitions

## **Lesson 5: Setting Up Flexible Workflows in Purchasing**

#### Lesson Objectives

After completing this lesson, you will be able to:

• Set up flexible workflows in purchasing

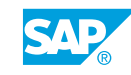

<span id="page-18-0"></span>**UNIT 6 Specific Procurement Processes**

## **Lesson 1: Using Invoicing Plans**

#### Lesson Objectives

After completing this lesson, you will be able to:

• Identify differences between periodic and partial invoice plans

## **Lesson 2: Creating Blanket Purchase Orders**

#### Lesson Objectives

After completing this lesson, you will be able to:

• Create blanket purchase orders

## **Lesson 3: Working with Subcontracting**

#### Lesson Objectives

After completing this lesson, you will be able to:

• Procure goods using subcontracting

## **Lesson 4: Purchasing with Manufacturer Part Numbers (MPNs)**

#### Lesson Objectives

After completing this lesson, you will be able to:

• Execute a purchasing process with MPNs

## **Lesson 5: Deploying Additional Special Functions**

#### Lesson Objectives

After completing this lesson, you will be able to:

• Examine special functions for procurement

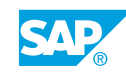

# <span id="page-20-0"></span>**UNIT 7 Supplier Evaluation**

## **Lesson 1: Evaluating Suppliers Using Logistics Information System**

#### Lesson Objectives

After completing this lesson, you will be able to:

• Process supplier evaluation

### **Lesson 2: Setting Up Vendor Evaluation Using Logistics Information System**

#### Lesson Objectives

After completing this lesson, you will be able to:

• Set up vendor evaluation

## **Lesson 3: Explaining KPIs in Supplier Evaluation**

#### Lesson Objectives

After completing this lesson, you will be able to:

• Explain KPIs in supplier evaluation

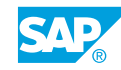

# <span id="page-22-0"></span>**UNIT 8 Selected Additional Topics**

## **Lesson 1: Customizing Document Types in Purchasing**

#### Lesson Objectives

After completing this lesson, you will be able to:

• Change settings for document types

## **Lesson 2: Setting Up Field Selection in Purchasing Documents**

#### Lesson Objectives

After completing this lesson, you will be able to:

• Customize screen layouts for purchasing documents

### **Lesson 3: Deploying Version Management in Purchasing (Optional Lesson)**

#### Lesson Objectives

After completing this lesson, you will be able to:

• Activate version management for purchasing documents

## **Lesson 4: Analyzing Special Aspects in Customizing**

#### Lesson Objectives

After completing this lesson, you will be able to:

• Maintain system messages and user parameters in Purchasing

## **Lesson 5: Defining Function Authorizations for Buyers**

#### Lesson Objectives

After completing this lesson, you will be able to:

• Check the EFB user parameter

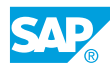